Anmeldung zum KLVrent Mautinfosystem unter **http://www.klvrent.de** unter Mautinformationssystem "Log-In"

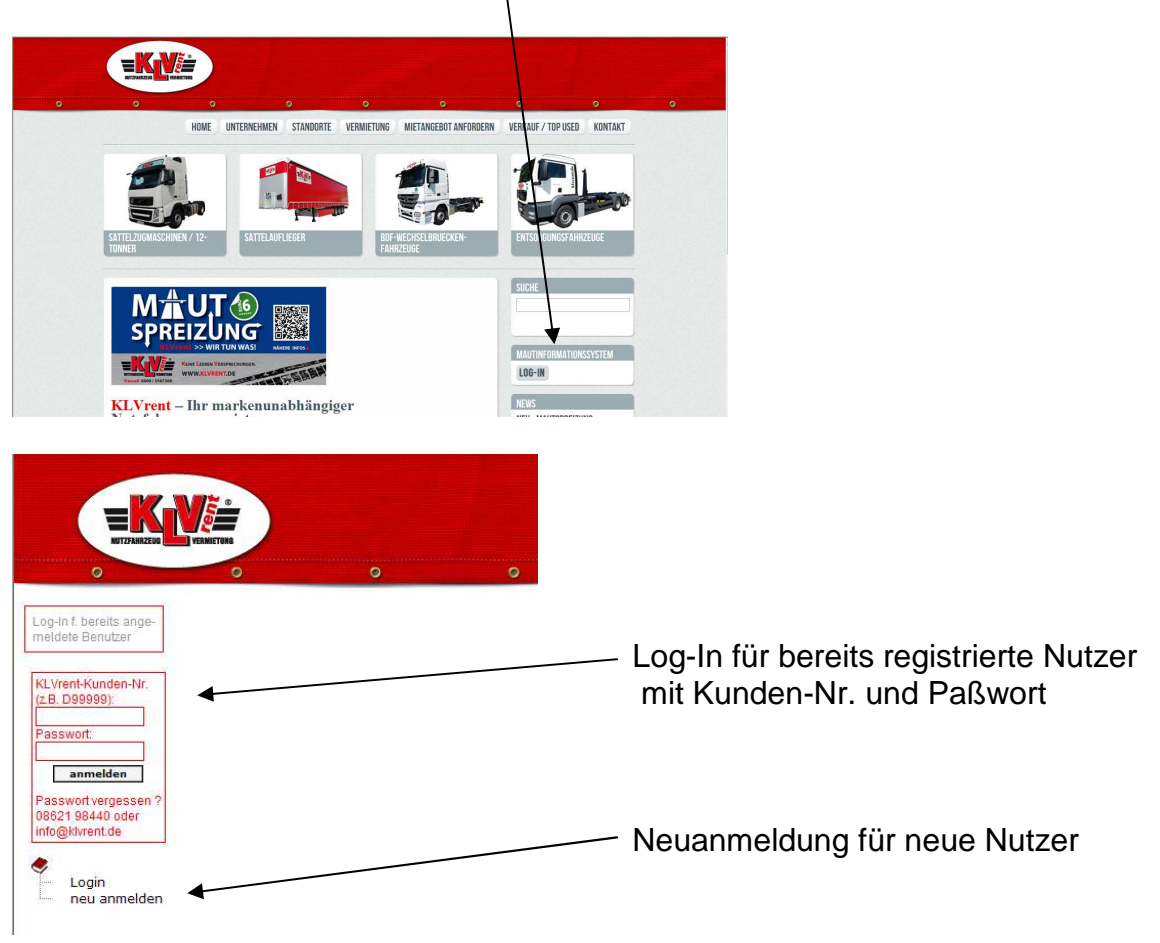

**Neuanmeldung für neue Nutzer:** Kunden-Nr. bei KLVrent, Name, Vorname und email-Adresse des Anmelders eingeben. Nach positiver Prüfung auf Vollständigkeit und Richtigkeit der Anmeldung durch KLVrent werden die Zugangsdaten per Post verschickt.

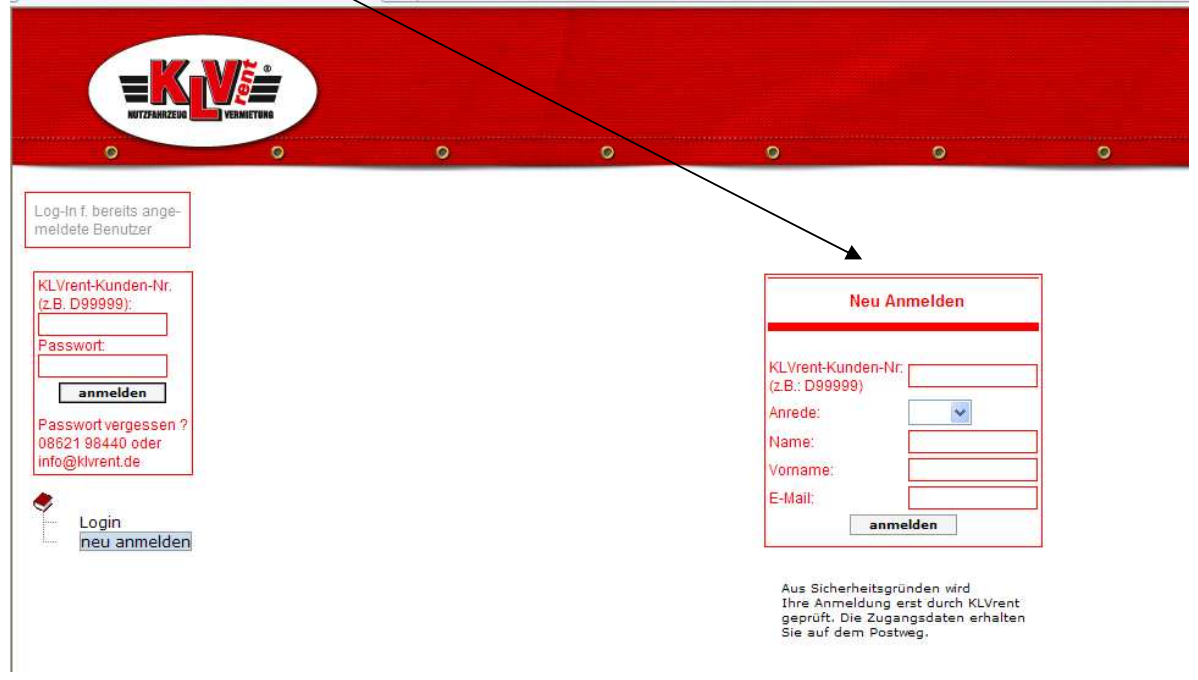